# **AIDE MÉMOIRE -- intégration des images, schémas et partitions**

Nous vous suggérons d'enrichir votre texte, particulièrement les chapitres dédiés à l'analyse, en insérant diverses illustrations (extraits de partitions, schémas, images, photos). Nous attirons votre attention sur les points suivants lorsque vous utilisez ces éléments.

# **1. Règles de base :**

Chaque illustration doit :

- o comporter une légende
- o être numérotée
- o être référencée correctement, à la manière d'une citation directe (nous pensons particulièrement aux photos et schémas). L'absence de ces indications signifie que vous êtes l'auteur de ces illustrations. Si ce n'est pas le cas il s'agit d'une forme de plagiat.

## Remarques :

- o Nous ne vous imposons pas de norme précise tant que les points ci-dessus sont respectés et que vous faites preuve de cohérence et de précision tout au long du travail.
- o Utilisez l'insertion de légendes et la numérotation automatique proposée par word : effectuez un clic droit sur l'image dans le document, puis choisissez « insérer légende ».
- o L'ouvrage, la partition, l'article, le site web… d'où vous tirez une illustration doit figurer dans votre bibliographie, même si la source a été indiquée dans la légende.
- o Lorsqu'une image est extraite d'un site web, il peut être difficile d'en connaître l'auteur ou de trouver le copyright. Dans ce cas, la référence au site dans la légende et dans la bibliographie est suffisante.
- o Si vous réalisez vous-même un schéma ou d'une photographie, il n'est pas nécessaire de mentionner le nom de l'auteur dans la légende.
- o Il vous est possible d'entourer certaines notes, motifs… sur les extraits de partitions, de rajouter des flèches ou tout ce qui permet de facilité la lecture. Attention néanmoins de ne pas en abuser.

# **2. Exemples :**

Remarque : les couleurs que vous trouverez sur les exemples ci-après permettent de mettre en évidence les éléments importants que vous ne devez pas oublier de faire apparaître, mais ne doivent pas figurer sur vos exemples.

#### • **INSERTION D'UN EXTRAIT DE PARTITION**

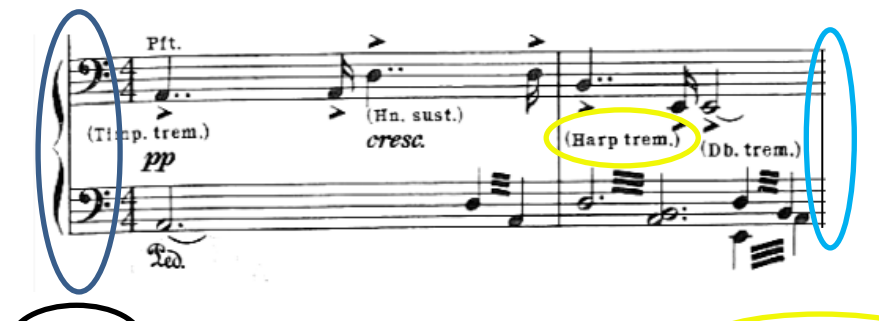

**Extrait 1** Benjamin Britten, *The Turn of the Screw,* (réduction piano), A.1, Thème, mes. 1-2 thème de l'écrou exposé entre le prologue et la variation 1 de la scène 2.

Faire apparaître la/les clé/s et l'armure. S'assurer que les instruments sont clairement mentionnés. L'extrait doit se terminer sur une mesure complète et par une barre de mesure. Etiquette ET numéro. Compositeur, œuvre, édition ou précision quant à la partition utilisée. Précisions quant à l'extrait : acte et scène, mouvement… ET mesures sélectionnées. Brève description de ce qu'illustre l'extrait choisi pour orienter le lecteur.

#### **Remarques :**

- o Précisez l'édition si vous en utilisez plusieurs dans le travail.
- o Si vous n'utilisez qu'une version imprimée et qu'il n'y a pas d'ambiguïté, aucune précision n'est nécessaire dans la légende. La référence de la partition doit, quoi qu'il en soit, figurer dans votre bibliographie.
- o Si tout votre travail porte sur la même œuvre, ne noter le compositeur et le nom de la pièce que sur le premier extrait.

• **INSERTION D'UNE PHOTO copyright connu - tiré d'une collection**

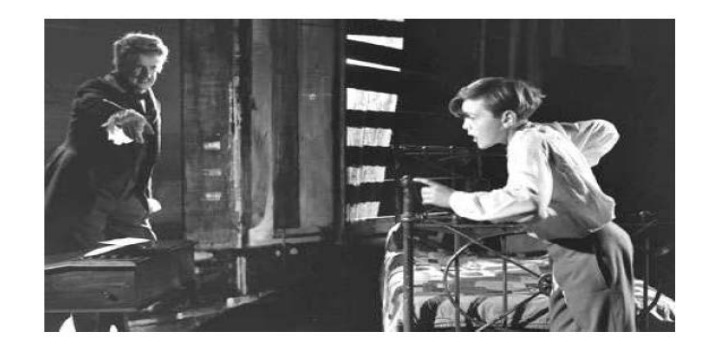

**Image 1)** Benjamin Britten, *The Turn of The Screw,* A.I, scène 5 «Quint», production EOG 1954, copyright Britten Pears Library.

• **INSERTION D'UNE PHOTO - tirée d'un ouvrage**

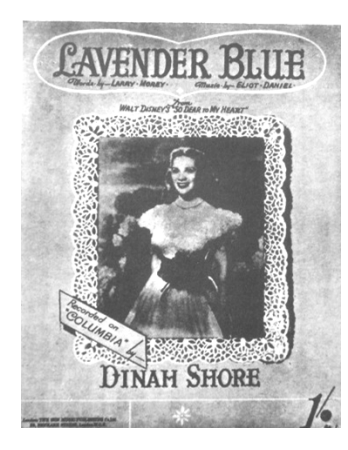

**Image 2 :** Couverture de l'édition de 1948 de « Lavender blue », (Opie, 2010, p. 312)

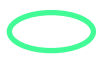

Références comme une citation directe (auteur de l'ouvrage, date de publication, numéro de page).

• **INSERTION D'UNE PHOTO tirée d'un site web sans nom d'auteur**

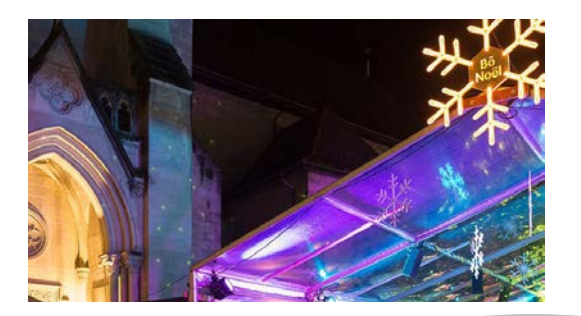

**Image 3** L'HEMU au Bo Noël, [\(www.hemu.ch,](http://www.hemu.ch/) news)

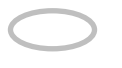

Adresse du site, nom de la page. Toutes les informations concernant l'url précis de la page et la date de consultation se trouvent dans la bibliographie.

#### • **INSERTION D'UN SCHEMA**

Tout ce qui a été précisé pour les photos concernant le copyright et les références reste valable pour les schémas.

Chaque schéma doit comprendre une légende et toutes les indications nécessaires pour pouvoir le lire.

Un schéma doit être discuté, expliqué, dans le texte lui-même - sa seule présence dans le document n'est pas suffisante.

**Schéma 1 :** Représentation en mosaïque de *Homenaggem a Heitor Villa-*Lobos de Marlos Nobre.

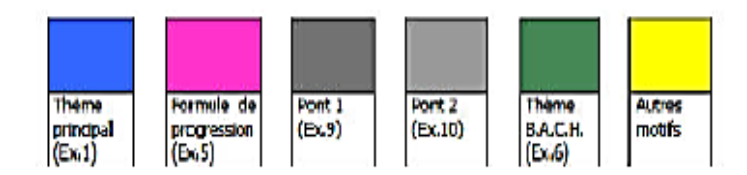

Les variations d'intensité des couleurs schématisent la direction de la phrase musicale:

- du moins intense au plus intense = un accelerando

-du plus intense au moins intense = un rallentando

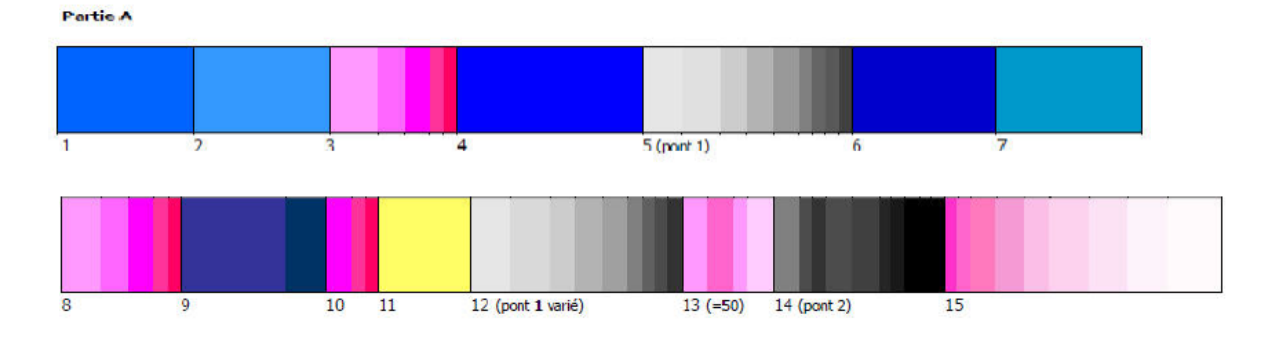

## **3. Autres documents importants à consulter**

- Normes APA . extranet, hemu, plans d'études bachelor et master
- Guide de rédaction travaux bachelor et master : extranet, idem doc. Précédent.